## OpenCV Computer Vision with Java: A Comprehensive Guide

OpenCV (Open Source Computer Vision Library) is a powerful and widely used open-source library for computer vision, image processing, and machine learning. It provides a comprehensive set of algorithms and functions for real-time computer vision applications. By integrating OpenCV with Java, developers can create sophisticated vision-based systems using the popular Java programming language.

This guide aims to provide a comprehensive overview of OpenCV with Java, covering its key features, installation process, image processing capabilities, object detection techniques, face recognition algorithms, and machine learning applications. We will also explore real-world project ideas to inspire your own computer vision creations.

To start using OpenCV with Java, follow these steps:

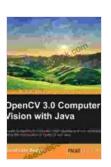

## OpenCV 3.0 Computer Vision with Java by Daniel Lélis Baggio

★ ★ ★ ★ ★ 5 out of 5 : English Language File size : 13106 KB Text-to-Speech : Enabled Screen Reader : Supported Enhanced typesetting: Enabled Print lenath : 174 pages Hardcover : 134 pages Item Weight : 10.2 ounces

Dimensions : 6.14 x 0.38 x 9.21 inches

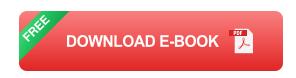

- 1. **Download OpenCV Library:** Visit the OpenCV website and download the latest version of the OpenCV library for your operating system.
- 2. **Install OpenCV:** Follow the installation instructions specific to your platform.
- 3. **Set up Java Environment:** Ensure you have a Java development environment (JDK) installed and configured.
- 4. Add OpenCV to Project: Add the OpenCV library to your Java project's classpath.
- 5. Import OpenCV Package: In your Java code, import the necessary OpenCV packages, such as org.opencv.core and org.opencv.imgproc.

OpenCV offers a wide range of image processing capabilities, including:

Image Manipulation: Reading and writing images - Resizing and croppingRotating and flipping - Color conversion

Image Enhancement: - Brightness and contrast adjustment - Histogram equalization - Sharpening and blurring - Noise reduction

**Feature Detection:**- Edge detection - Corner detection - Keypoint detection

Object detection is a crucial task in computer vision, and OpenCV provides powerful algorithms for this purpose. Some of the most commonly used object detection techniques include:

**Haar Cascades:**- Real-time object detection using pre-trained classifiers - Suitable for detecting faces, eyes, and specific objects

**Histogram of Oriented Gradients (HOG):**- Object detection based on gradient orientations - Effective for detecting pedestrians and other objects

Convolutional Neural Networks (CNNs):- Advanced object detection using deep learning - Can detect complex objects and achieve high accuracy

Face recognition is a specialized area of computer vision that involves identifying or verifying individuals based on their facial features. OpenCV provides several algorithms for face recognition, such as:

**Local Binary Patterns Histograms (LBPH):**- Face recognition using texture features extracted from facial images

**Eigenfaces:**- Face recognition based on projecting faces onto a set of eigenfaces

Fisherfaces:- Linear discriminant analysis for face recognition

OpenCV also integrates with machine learning libraries like TensorFlow and scikit-learn, allowing you to create intelligent vision-based applications. Here are some common machine learning tasks in OpenCV:

Classification: Classifying images into different categories - Object recognition and scene understanding

**Clustering:**- Grouping similar data points together - Image segmentation and object tracking

**Regression:**- Predicting continuous values based on input data - Estimating depth from images

To inspire your own computer vision projects, here are a few real-world applications:

Object Tracking:- Using OpenCV to track moving objects in video footage - Applications in surveillance, traffic monitoring, and robotics

**Gesture Recognition:**- Developing sign language interpreters or gesture-controlled interfaces - Applications in healthcare, education, and entertainment

**Medical Imaging:**- Analyzing medical images for disease detection and diagnosis - Applications in radiology, pathology, and ophthalmology

OpenCV Computer Vision with Java offers a powerful combination for developing cutting-edge vision-based applications. This guide has provided a comprehensive overview of the library's features, guiding you through image processing, object detection, face recognition, and machine learning capabilities. With its extensive functionality and ease of integration with Java, OpenCV empowers developers to create innovative and impactful computer vision solutions.

OpenCV 3.0 Computer Vision with Java by Daniel Lélis Baggio

★ ★ ★ ★ ★ 5 out of 5
Language : English
File size : 13106 KB

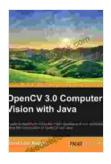

Text-to-Speech : Enabled
Screen Reader : Supported
Enhanced typesetting : Enabled
Print length : 174 pages
Hardcover : 134 pages
Item Weight : 10.2 ounces

Dimensions : 6.14 x 0.38 x 9.21 inches

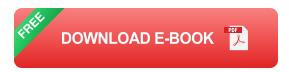

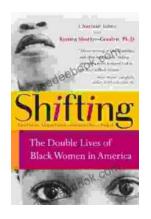

## The Double Lives of Black Women in America: Navigating the Intersections of Race, Gender, and Class

Black women in America lead complex and multifaceted lives, juggling multiple roles and identities while navigating the often-intersecting challenges...

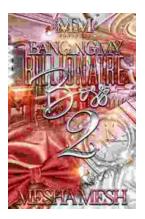

## Banging My Billionaire Boss: A Love Story for the Ages (or at Least the Next Few Hours)

Chapter 1: The Interview I was nervous. Really nervous. I mean, I was about to interview for my dream job, the one that I had been working towards for years. I had...